# CAT4 Cross Tabulation Guide – COPD patients with last visit 6-12 months and missing/overdue influenza and CDM review not recorded in past 12 months

Select most recent data extract utilising the 'view extract' button - https://help.pencs.com.au/display/CG/Navigating+CAT4

If data extract > 1 month old, consider collecting a new data set to obtain up to date information - <u>https://help.pencs.com.au/display/CG/COLLECTING+DATA+SETS</u>

### Step 1 – Define your population

NB: Using the active patient filter will help narrow down current practice patients as it will only include patients who have attended the practice three or more times in the past 2 years.

| 🔇 Per    | CS CAT4        | - CAT4 |          |                          |               |                       |                   |                                                                       |          |  |                     |                              |                         |                                   | - 0           | Х   |
|----------|----------------|--------|----------|--------------------------|---------------|-----------------------|-------------------|-----------------------------------------------------------------------|----------|--|---------------------|------------------------------|-------------------------|-----------------------------------|---------------|-----|
| File     | Edit           | View   | Tools    | Data Submission          | Prompts       | Help                  |                   |                                                                       |          |  |                     |                              |                         |                                   | Suppo         | ort |
|          |                | F      | Report   | View Population          | CAT 4         | Cleansing CAT         | Registrar CAT     | Daily CAT                                                             | Programs |  |                     |                              |                         | Clear Filters                     | Recalculate   |     |
| >        | ^ F            | ilter  |          |                          |               |                       |                   |                                                                       |          |  |                     |                              |                         |                                   |               |     |
| Extracts | Gener<br>Gende |        | ity Cond | itions Medications<br>DV |               | ults) Date Range (Vis | its) Patient Name | s) Patient Name Patient Status Providers Risk Factors MBS Atte<br>Age |          |  | e Custom Filters Sa | ved Filters<br>O First Visit | Activity                | Postcode () Include ()            | Exclude       |     |
| how      | Mal            | le     |          |                          | DVA < Any Col | lor > ~               |                   | Start Age                                                             |          |  | Any                 | O None                       | Active (3x in 2 yrs)    |                                   |               |     |
| S        | Fen            | nale   |          |                          | non DVA       |                       | End Age           |                                                                       |          |  | O < 6 mths          | O < 15 mths                  | Not Active              | City/Suburb  Include              | Exclude       |     |
|          | Oth            | er     |          | Hea                      | alth Cover    |                       |                   | Yrs                                                                   | O Mths   |  | < 24 mths           | < 30 mths                    | Visits in last 6 mths   |                                   |               |     |
|          | Not Stated     |        |          |                          | Medicare No.  | No                    |                   |                                                                       |          |  | O Date Range        |                              | ≥ 0 ~                   | (lists: comma separated, * wildca | rd)           |     |
|          |                |        |          |                          |               |                       |                   | 🗌 No Age                                                              |          |  | 01/03/2020 V to     | 01/03/2020 ∨                 | Has Not Visited in last |                                   | Clear General |     |

In the Filters section, under the conditions tab, select COPD - 'Yes'

| D O<br>liect Report       | View Population    | Cleansing                    |                          | Daily CAT                     | 5                  |                                   |       |                        |       | Clear Filters         | Recalculate |
|---------------------------|--------------------|------------------------------|--------------------------|-------------------------------|--------------------|-----------------------------------|-------|------------------------|-------|-----------------------|-------------|
| ∧ Filter                  |                    |                              |                          |                               |                    |                                   |       |                        |       |                       |             |
| General Ethnicity Conditi | ions Medications D | ate Range (Results) Date Ran | ge (Visits) Patient Name | Patient Status Providers Risl | Factors MBS Attend | ance Custom Filters Saved Filters |       |                        |       |                       |             |
| Chronic Mental Health C   | ancer Other        |                              |                          |                               |                    |                                   |       |                        |       |                       |             |
| Diabetes                  |                    | Respiratory                  |                          | Cardiovascular                |                    |                                   |       | Musculoskeletal        |       | Renal Impairment      |             |
| Ves                       | No No              | Ves                          | No                       | Ves                           | No No              |                                   |       | Ves                    | No No | Yes                   | No No       |
| Type II                   | No                 | Asthma                       | No                       | Hypertension                  | No                 |                                   |       | Inflammatory Arthritis | No    | Chronic Renal Failure | No No       |
| Туре І                    | No                 | COPD                         | No                       | Cardiovascular Diseas         | e (CVD):           |                                   |       | Musculoskeletal Other  | No    | Acute Renal Failure   | No No       |
| Undefined Diabetic        | No                 |                              |                          | Heart Failure                 | No                 |                                   |       | Bone Disease           | No No | Dialysis              | No No       |
| Type I or II              |                    |                              |                          | CHD                           | No                 | D PAD                             | No No | Osteoporosis           | No No |                       |             |
|                           |                    |                              |                          | Stroke                        | No                 | Carotid Stenosis                  | No    | Osteoarthritis         | No    | Kidney Transplant     | No No       |
|                           |                    |                              |                          |                               |                    |                                   |       |                        |       |                       |             |

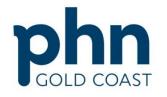

An Australian Government Initiative

Under the Date Range (results) tab, select <=12 months

|                                                      | Report                                                                 | View Population     | CAT 4 | Cleansing CAT          | Registrar CAT | Daily CAT | Programs |                                                                                                    |                                                                                                    | Clear | 2<br>Filters | Recalculate |               |
|------------------------------------------------------|------------------------------------------------------------------------|---------------------|-------|------------------------|---------------|-----------|----------|----------------------------------------------------------------------------------------------------|----------------------------------------------------------------------------------------------------|-------|--------------|-------------|---------------|
| Gener<br>Date I<br>The da<br>O All<br>O s 6<br>O Dat | I Ethnicity Conditi<br>Range for Last Reco<br>te range selected will f | rded Result or Even | ŧ     | hin the selected perio |               |           |          | s MBS Attendance Custom Filters Saved Filters<br>to graphs that display time periods.<br>) ≤ 24 mths | Use for:<br>Measurements<br>Pathology<br>MBS Items<br>Matemal Health (birth date/weight)<br>Visit Types<br>Digital Health (SHS/ES uploads)<br>Smoking/Alcohol<br>Influenza<br>Cervical Screenings<br>FOBT |       |              |             | Clear Results |

## In the top right corner click 'Recalculate'

| Collect Report           | View Population CAT 4  | Cleansing CAT | Registrar CAT | Daily CAT Progr |                                                                                                    |                                                                                       | Clear Filters | Recalculate   |
|--------------------------|------------------------|---------------|---------------|-----------------|----------------------------------------------------------------------------------------------------|---------------------------------------------------------------------------------------|---------------|---------------|
| ∧ Filter                 |                        |               |               |                 |                                                                                                    |                                                                                       |               |               |
| Date Range for Last Re   | corded Result or Event |               |               |                 | Risk Factors MBS Attendance Custom Filters Saved Filters<br>ot applicable to graphs that display time periods. |                                                                                       |               |               |
| O AII O ≤ 6 mths         | (e) ≤ 12               | 2 mths        |               | O ≤ 15 mths     | $\bigcirc$ $\leq$ 24 mths                                                                                      | Use for:<br>Measurements<br>Pathology<br>MBS Items                                    |               |               |
| ○ Date Range (from - to) | 01/03/2                | 2020 ~        |               |                 |                                                                                                    | Maternal Health (birth date/weight)<br>Visit Types<br>Digital Health (SH5/ES uploads) |               |               |
|                          |                        |               |               |                 |                                                                                                    | Smoking/Alcohol<br>Influenza<br>Cervical Screenings<br>FOBT                           |               |               |
|                          |                        |               |               |                 |                                                                                                    |                                                                                       |               | Clear Results |

#### Step 2 – Identify your measures

#### In the reports section, click on the Visits tab and click on the 6-12 months

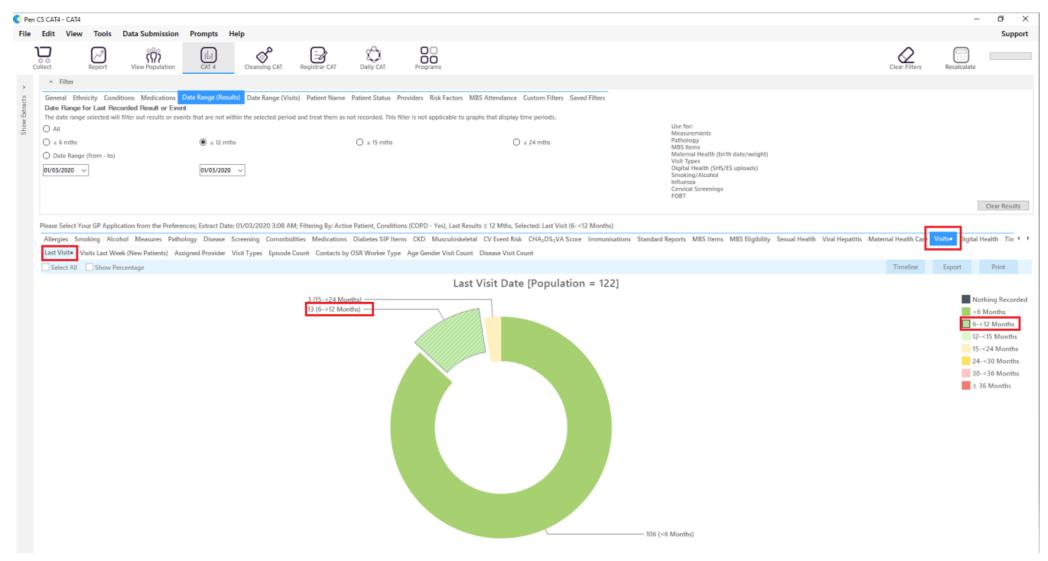

#### Click on the Immunisations tab and select Nothing Recorded, Previous Year and Prior to previous year

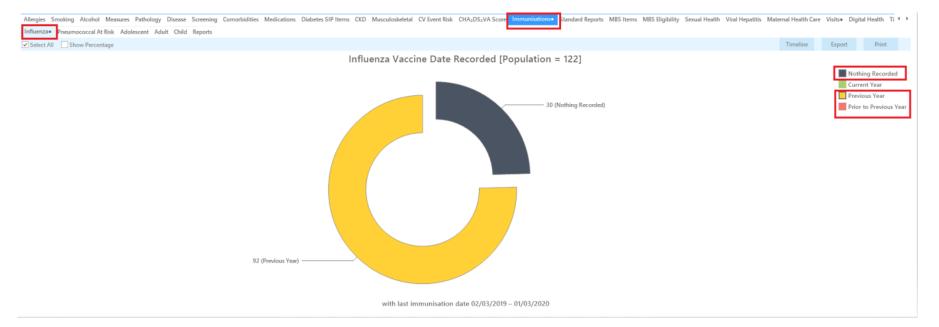

#### Click on the MBS items tab and then click on the not recorded tab. Select CDM review.

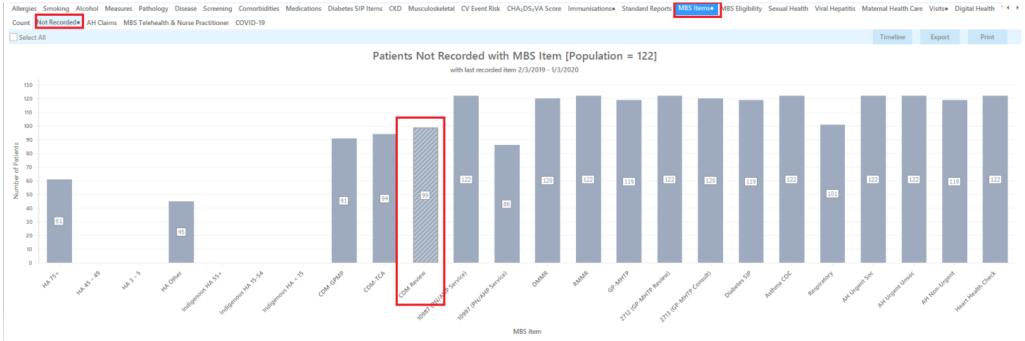

"Building one world class health system for the Gold Coast." February 2021

## Click on the report tab located near the top of the screen

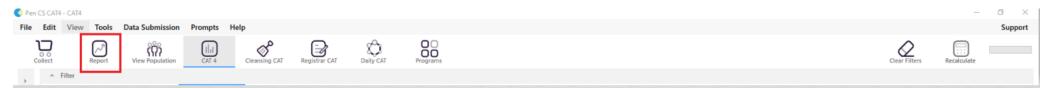

A patient list report will open showing all COPD patients with a last visit 6-12months, Influenza missing/overdue and CDM review not recorded.

| 🚱 Pen CS CAT4 - CAT4                                                                                      |                |                                             |                                     |                                        |                                             |                      |                |              |                                                 |                |                 |                             |                               |             |               |                   | -                | - 0 X         |
|----------------------------------------------------------------------------------------------------|----------------|---------------------------------------------|-------------------------------------|----------------------------------------|---------------------------------------------|----------------------|----------------|--------------|-------------------------------------------------|----------------|-----------------|-----------------------------|-------------------------------|-------------|---------------|-------------------|------------------|---------------|
| File Edit View Tools Data Submission Prompts                                                              |                | ansing CAT F                                | Registrar CAT                       | Daily CAT                              | Programs                                    |                      |                |              |                                                 |                |                 |                             |                               |             |               | Clear Filters     | Recalculate      | Support       |
| The date range selected will filter out results or events that                                            | Patient Reide  | ntification 1 of 2 abulation R g By: Active | <b>eidentify Re</b><br>Patient, Con | Patient Status Pro                     | <b>)</b> - ()<br>Count = 1:<br>• Yes), Last | 2]<br>Results ≤ 12 M | ¥ Find         |              |                                                 | :hs), Last In  | nfluenza V      | accine (No                  |                               | ×           |               |                   |                  |               |
| Please Select Your GP Application from the Preferences; E<br>Allergies Smoking Alcohol Measures Pathology | ID             | Surname                                     |                                     | Known As Sex                           |                                             | Address              | City           | Postcode     | Phone (H/W)                                     | Phone (M)      | Last Visit      | Influenza                   | MBS Not<br>Recorded           | orded (CDM  |               | ernal Health Care | Visitse Dig      | Clear Results |
| Count Not Recorded AH Claims MBS Telehealth 8                                                             | 2324           | Surname                                     |                                     | Firstname_19 F<br>41                   | 01/03/1957<br>(63)                          | 12 John St           | Suburb Town    | 5669         | H:07 50505050<br>W:07 50509999                  | 1234999999     | 21/08/2019      | Fluarix<br>Tetra;AFLBA2     | CDM Review<br>Not<br>Recorded |             |               | Timeline          | Export           | Print         |
| 130                                                                                                    | 3010           | Surname                                     |                                     | Firstname_24 M<br>25                   | 01/03/1933<br>(87)                          | 12 Jogger St         | Suburb Town    |              | H:07 50505050<br>W:07 50509999                  | 1234999999     | 15/07/2019      | 91AA<br>Nothing<br>Recorded | CDM Review<br>Not<br>Recorded |             |               |                   |                  |               |
| 120                                                                                                    | 10172          | Surname<br>Surname                          | 97                                  | Firstname_45 F<br>97<br>Firstname_49 M | 01/03/1963<br>(57)                          |                      | Suburb Town    |              | H:07 50505050<br>W:07 50509999<br>H:07 50505050 |                |                 | FluQuadri;                  | Not<br>Recorded               |             |               |                   |                  |               |
| E n                                                                                                    |                | Add/Wi<br>Patient C                         | <b>+</b>                            | rirstname_49 M                         | 01/05/1933                                  | 12 Jogger St         | SUBURD TOWN    | 4939         | H:07 30305030                                   | GoSha          | are SMS         |                             | topbar<br>Topbar              | 101         | 12            | 2 122             | 119              | 122           |
| 20 45                                                                                                    |                |                                             |                                     |                                        |                                             |                      |                |              |                                                 |                |                 |                             |                               |             |               |                   |                  |               |
| HETS' HEESE HESS'S HEADING                                                                                | Joenous HA 55* | gerous HA 15-54 India                       | noushalts                           | Jut Gans Out C                         | Chun Periev                                 | at Paul Are Service) | Inthe Services | Dental Comme | PANNE COMP                                      | TR GP MH PREVE | 13 GP. MHRP CON | Disteres                    | 58 potting Col                | Respiratory | AH-UIGENE SOC | AN UNGER UNGOC    | A Non-Urgent tes | Health Check  |

Suggestion – your patient list should ideally have between 50-100 patients. If your patient list has a higher number, consider proceeding to step 3

## Step 3 (optional) – To further narrow down your patient list please include <u>one of the following options</u>:

NB: A total of 5 items only can be used in a cross tabulation report

## Option 1: No spirometry recorded

• In the report section click on Measures > Spirometry and select 'Nothing Recorded'. Click the report tab to generate patient list.

| S Pen      | CS CAT4 - CAT4                                   |                               |                       |                       |                        |                        |                          |                                                     |                                                                              |                                      | 29                                                                                                    | - ø ×                             |
|------------|--------------------------------------------------|-------------------------------|-----------------------|-----------------------|------------------------|------------------------|--------------------------|-----------------------------------------------------|------------------------------------------------------------------------------|--------------------------------------|----------------------------------------------------------------------------------------------------|-----------------------------------|
| File       | Edit View Tools                                  | Data Submission               | Prompts He            | lp                    |                        |                        |                          |                                                     |                                                                              |                                      |                                                                                                    | Support                           |
|            | ollect Report                                    | View Population               | LIII<br>CAT 4         | Cleansing CAT         | Registrar CAT          | Daily CAT              | Programs                 |                                                     |                                                                              | Clear Filters                        | Recalculate                                                                                                    |                                   |
| 5          | <ul> <li>Filter</li> </ul>                       |                               |                       |                       |                        |                        |                          |                                                     |                                                                              |                                      |                                                                                                    |                                   |
| fracts     | General Ethnicity Conc<br>Date Range for Last Re |                               |                       | ) Date Range (Vis     | its) Patient Name      | Patient Status Pr      | roviders Risk Factor     | s MBS Attendance Custom Filters Saved Filters       |                                                                              |                                      |                                                                                                    |                                   |
| ow Be      |                                                  | Il filter out results or even | nts that are not with | in the selected perio | id and treat them as i | not recorded. This fil | Iter is not applicable t | to graphs that display time periods.                | Use for:                                                                     |                                      |                                                                                                    |                                   |
| the second | All     s 6 mths                                 |                               | (i) s 12 mths         |                       |                        | O ≤ 15 mths            |                          | ○ ± 24 mths                                         | Measurements<br>Pathology                                                    |                                      |                                                                                                    |                                   |
|            | O Date Range (from - to)                         |                               | C s te mus            |                       |                        | O k lý lind            |                          | O i stand                                           | MBS Items<br>Maternal Health (birth date/weight)                             |                                      |                                                                                                    |                                   |
|            | 01/03/2020 ~                                     |                               | 01/03/2020            | ~                     |                        |                        |                          |                                                     | Visit Types<br>Digital Health (SHS/ES uploads)<br>Smoking/Alcohol            |                                      |                                                                                                    |                                   |
|            |                                                  |                               |                       |                       |                        |                        |                          |                                                     | Influenza<br>Cervical Screenings                                             |                                      |                                                                                                    |                                   |
|            |                                                  |                               |                       |                       |                        |                        |                          |                                                     | FOBT                                                                         |                                      |                                                                                                    | Clear Results                     |
|            |                                                  |                               |                       |                       |                        |                        |                          |                                                     |                                                                              |                                      |                                                                                                    | 0000000                           |
|            | Please Select Your GP Appli<br>Recorded )        | ication from the Prefere      | nces; Extract Date: ( | 01/03/2020 3:08 AI    | M; Filtering By: Activ | e Patient, Condition   | ns (COPD - Yes), Last    | Results < 12 Mths, Selected: Last Visit (6-<12 Mont | hs), Last Influenza Vaccine (Nothing Recorded, Previous Year), M8S Not Recor | ded (CDM Review), Last Spirometry (N | othing Record                                                                                                    | ed, Nothing                       |
|            | Allergies Smoking Alco                           | ohol Measures Path            | ology Disease S       | creening Comorb       | idities Medication     | s Diabetes SIP Ite     | ms CKD Musculo           | skeletal CV Event Risk CHA2DS2VA Score Imm          | unisations+ Standard Reports MBS Items+ MBS Eligibility Sexual Health        | Viral Hepatitis Maternal Health Ca   | e Visitse D                                                                                                    | igital Health 🔹 🕨                 |
|            | BMI BMI Child (5 - 18)                           | Weight/Height Child (         | 0-4) Waist BP         | Spirometry• Phy       | vsical Activity        |                        |                          |                                                     |                                                                              |                                      |                                                                                                    |                                   |
|            | Select All Show P                                | ercentage                     |                       |                       |                        |                        |                          |                                                     |                                                                              | Timeline                             | Export                                                                                                    | Print                             |
|            |                                                  |                               |                       |                       |                        | Spi                    | rometry - Po             | ost-Bronchodilator Testing [P                       | opulation = 122]                                                             |                                      |                                                                                                    |                                   |
|            |                                                  |                               |                       |                       |                        |                        | Y                        | with last recorded result 02/03/19 - 01/03/         | 20                                                                           |                                      |                                                                                                    |                                   |
|            |                                                  |                               |                       |                       |                        |                        |                          |                                                     |                                                                              |                                      |                                                                                                    | EV1/FVC < 0.7                     |
|            |                                                  |                               |                       |                       |                        |                        |                          |                                                     |                                                                              |                                      | and the second second s | EV1/FVC ≥ 0.7<br>Iothing Recorded |
|            |                                                  |                               |                       |                       |                        |                        |                          |                                                     | 10 (FEV1/FVC ≥ 0.7)                                                          |                                      |                                                                                                    | iouning necordeu                  |
|            |                                                  |                               |                       |                       |                        |                        |                          |                                                     |                                                                              |                                      |                                                                                                    |                                   |
|            |                                                  |                               |                       |                       |                        |                        |                          |                                                     |                                                                              |                                      |                                                                                                    |                                   |
|            |                                                  |                               |                       |                       | 102 (Nothing           | g Recorded) -          |                          |                                                     |                                                                              |                                      |                                                                                                    |                                   |
|            |                                                  |                               |                       |                       |                        |                        |                          |                                                     |                                                                              |                                      |                                                                                                    |                                   |

#### Option 2: No weight recorded

• In the report section click on Measures > BMI > Incomplete and select 'Missing Weight'. Click the report tab to generate patient list.

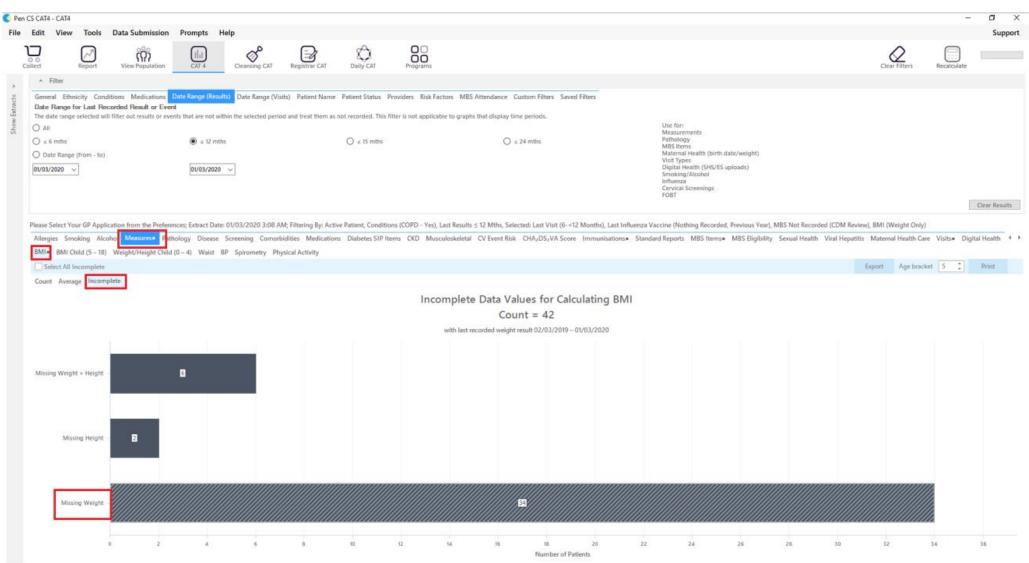

# Option 3: No smoking status recorded

• In the report section click on Smoking > Status and select 'nothing recorded'. Click the report tab to generate patient list.

| C Pen           | CS CAT4 - CAT4                                                                                                    |                                                                      |                                                                                                    |                                                                                                    |                                            |                                                                                             |                                                               |                                                                                    |                                                                                                    |                                          |             | - ø ×            |
|-----------------|----------------------------------------------------------------------------------------------------|----------------------------------------------------------------------|----------------------------------------------------------------------------------------------------|----------------------------------------------------------------------------------------------------|--------------------------------------------|---------------------------------------------------------------------------------------------|---------------------------------------------------------------|------------------------------------------------------------------------------------|----------------------------------------------------------------------------------------------------|------------------------------------------|-------------|------------------|
| File            | Edit View                                                                                                    | Tools                                                                | Data Submission                                                                                                    | Prompts He                                                                                                 | elp                                        |                                                                                             |                                                               |                                                                                    |                                                                                                    |                                          |             | Support          |
|                 | ollect                                                                                                    | Report                                                               | View Population                                                                                                    | UII<br>CAT 4                                                                                               | Cleansing CAT                              | Registrar CAT                                                                               | Daily CAT                                                     | Programs                                                                           |                                                                                                    | Clear Filters                            | Recalculate |                  |
| ·               | ~ Filter                                                                                                    |                                                                      |                                                                                                    |                                                                                                    |                                            |                                                                                             |                                                               |                                                                                    |                                                                                                    |                                          |             |                  |
| Show Extracts + | <ul> <li>Filter</li> <li>General Ethn</li> <li>Date Range f</li> <li>The date range</li> <li>All</li> <li>± 6 mths</li> <li>Date Range</li> <li>01/03/2020 ~</li> </ul> | nicity Condi<br>for Last Rec<br>e selected will<br>: (from - to)<br> | tions Medications<br>orded Result or Eve<br>filter out results or eve<br>filter out results or eve<br>ation from the Prefer<br>ohol Measures Pat | Date Range (Result<br>of<br>ents that are not with<br>(a) < 12 mths<br>(a)/03/2020<br>ences; Extract Date: | a) Date Range (Vi<br>in the selected perio | its) Patient Name<br>of and treat them as r<br>discrete them as r<br>M; Filtering By: Activ | Patient Status Pro<br>not recorded. This filte<br>O = 15 mths | viders Risk Facto<br>er is not applicable<br>: (COPD - Yes), Las<br>is CKD Muscule | Use for:<br>Measurements<br>Pathology<br>MBS items<br>Matemai Health (birth date/weight)<br>Visit Types<br>Digital Health (SHS/ES uploads)<br>Smoking/Alcohel<br>Influenza<br>POBT<br>fluenza Vaccine (Nothing Recorded, Previous Year), MBS Not Recorded (CD<br>• Standard Reports MBS Items• MBS Eligibility Sexual Health Viral<br> | Hepatitis Maternal Health Ca<br>Timeline |             | Print • •        |
|                 |                                                                                                    |                                                                      |                                                                                                    |                                                                                                    | 48 (Nothing I<br>21 (Never Sm              |                                                                                             |                                                               |                                                                                    | ——————————————————————————————————————                                                                                                    |                                          | 1           | lothing Recorded |

#### Option 4: Current smoker

• In the report section click on Smoking > Status and select 'Daily Smoker'. Click the report tab to generate patient list.

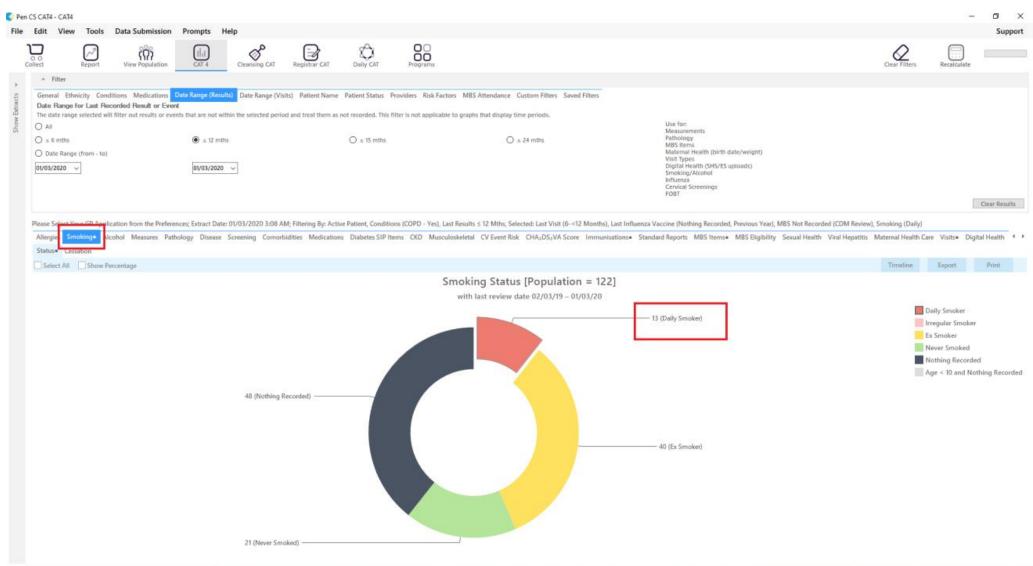